### Floyd-Hoare Logic & Verification Conditions

Ranjit Jhala, UC San Diego

<span id="page-0-0"></span>April 16, 2013

A Small Imperative Language

data Var

data Exp

data Pred

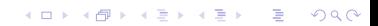

A Small Imperative Language

#### data Com = Asgn Var Expr | Seq Com Com | If Exp Com Com | While Pred Exp Com Skip

K ロ ▶ K @ ▶ K 할 ▶ K 할 ▶ ... 할 ... 900

### Verification Condition Generation

Use the State monad to log individual loop invariant requirements

type  $VC = State [Pred] -- validity queries for SMT solver$ 

**K ロ ▶ K @ ▶ K 할 X X 할 X → 할 X → 9 Q Q ^** 

### Top Level Verification Function

The top level verifier, takes:

**Input** : precondition p, command c and postcondition q

**KORK ERKER ADE YOUR** 

▶ Output : True iff  $\{p\}$  c  $\{q\}$  is a valid Hoare-Triple

verify :: Pred -> Com -> Pred -> Bool

```
verify p \ncq = all \nvert \nvert smtValid queries
  where
     (q', \text{<math>}) = \text{runState} (vcgen q c) []
    queries = p 'implies' q' : conds
```

```
Verification Condition Generator
   vcgen :: Pred -> Com -> VC Pred
   vcgen (Skip) q
     = return q
   vcgen (Asgn x e) q
     = return \text{\$ q \text{ 'subst' (x, e)}}vcgen (Seq s1 s2) q
     = vcgen s1 =< vcgen s2 q
   vcgen (If b c1 c2) q
      = do q1 \le vcgen c1 q
           q2 \leftarrow vcgen c2 qreturn $ (b 'implies' q1) 'And' (Not b 'implies' q2)
   vcgen (While i b c) q
      = do q' \leq vcgen c i
           sideCondition $ (i 'And' b) 'implies' q'
           sideCondition $ (i 'And' Not b) 'implies' q
           return $ iK ロ ▶ K @ ▶ K 할 X X 할 X 및 할 X X Q Q O *
```
vcgen Helper Logs All Side Conditions

```
sideCond :: Pred -> VC ()
sideCond p = modify \ \conds -> p : conds
```
K ロ ▶ K @ ▶ K 할 X X 할 X | 할 X 1 9 Q Q ^

### Next: Some Examples

Now, lets use the above verifier to check some programs

K ロ ▶ K @ ▶ K 할 ▶ K 할 ▶ | 할 | ⊙Q @

Consider the program c defined:

```
while (x > 0) {
  x = x - 1;
 y = y - 2;}
```
Lets prove that

$$
\{x == 8 \& x \ y == 16\} \ c \ \{y == 0\}
$$

K ロ ▶ K @ ▶ K 할 ▶ K 할 ▶ ... 할 → 9 Q @

Add the pre- and post-condition with assume and assert

**KORKA SERKER ORA** 

```
assume(x == 8 & y == 16);
while (x > 0) {
 x = x - 1;
 y = y - 2;}
assert(y == 0);
```
What do we need next?

Lets use a *placeholder* I for the invariant

```
\text{assume}(x == 8 \& x \ y == 16);while (x > 0) {
  invariant(I);
  x = x - 1:
  y = y - 2:
}
assert(y == 0);
```
Question: What should I be?

- 1. Weak enough to hold initially
- 2. Inductive to prove preservation

**KORK ERKER ADE YOUR** 

3. Strong enough to prove goal

Lets try the candidate invariant  $y == 2 * x$ 

```
assume(x == 8 & y == 16);
while (x > 0) {
  invariant(y == 2 * x);x = x - 1;
 y = y - 2;}
assert(y == 0);
```
1. Holds initially?

 $\triangleright$  SMT-Valid (x == 8 && y == 16) => (y == 2 \* x) ?  $\blacktriangleright$  [Yes]

**KORK STRAIN A BAR SHOP** 

Lets try the candidate invariant  $y == 2 * x$ 

```
\text{assume}(x == 8 \& x \ y == 16);while (x > 0) {
  invariant(y == 2 * x);x = x - 1:
 y = y - 2;}
assert(y == 0);
```
- 2. Preserved ?
	- ▶ SMT-Valid (y = 2 \* x && x > 0) => (y-2 == 2 \* (x  $-1)$ ) ?  $\triangleright$  [Yes]

**KORK STRAIN A BAR SHOP** 

Lets try the candidate invariant  $y == 2 * x$ 

```
assume(x == 8 \& x = 16);while (x > 0) {
  invariant(y == 2 * x);x = x - 1:
 y = y - 2;}
assert(y == 0);
```
- 3. Strong Enough To Prove Goal?
	- $\triangleright$  SMT-Valid (y = 2 \* x && !x > 0) => (y == 0) ?  $\blacktriangleright$  [No]

**KORK ERKER ADE YOUR** 

Uh oh. Close, but no cigar...

Example 1: Adding A Loop Invariant (Take 2) Lets try  $(y == 2 * x)$  &  $(x >= 0)$ assume(x == 8 &  $x = 16$ ); while  $(x > 0)$  { invariant(y ==  $2 * x$  &  $x > = 0$ );  $x = x - 1$ ;  $y = y - 2$ ; }  $assert(y == 0);$ SMT Valid Check 1. Initial  $(x == 8 \& x \& y == 16) => (y == 2 * x)$  $\triangleright$  Yes 2. Preserve  $(y = 2 \cdot x \&x > 0) \Rightarrow (y-2 == 2 \cdot (x -$ 1))  $\triangleright$  Yes 3. Goal  $(y = 2 \times x \&x \times y = 0 \&x \times y = 0) \Rightarrow (y == 0)$  $\triangleright$  Yes **KORKA SERKER ORA** 

```
assume(n > 0);var k = 0;
var r = 0;
var s = 1;
while (k != n) {
  invariant(I);
  r = r + s;
  s = s + 2;k = k + 1;
}
assert(r == n * n);
```
Whoa! What's a reasonable invariant T?

K ロ ▶ K @ ▶ K 할 > K 할 > 1 할 > 1 이익어

Lets try the obvious thing  $\ldots$   $r == k * k$ 

```
assume(n > 0);var k = 0;
var r = 0;
var s = 1;
while (k != n) {
  invariant(r == k * k):
  r = r + s;
  s = s + 2:
 k = k + 1;
}
assert(r == n * n);Initial (k == 0 && r == 0) => (r == k * k) YES
```
- Goal  $(r = k * k \& k = n) \Rightarrow (r == n * n) \text{ Yes}$
- **Preserve** (r== k\*k && k != n) => (r + s ==  $(k+1)*(k+1)$ )  $N()$ **KORKA SERKER ORA**

Finding an invariant that is **preserved** can be tricky...

**K ロ ▶ K @ ▶ K 할 X X 할 X → 할 X → 9 Q Q ^** 

- ... typically need to strengthen to get preservation
- ... that is, to add extra conjuncts

### Example 2: Take 2

```
Strengthen I with facts about s
```

```
assume(n > 0);var k = 0;
var r = 0;
var s = 1;
while (k != n) {
  invariant(r = k*k & s == 2*k + 1);
  r = r + s;
  s = s + 2;k = k + 1;
}
assert(r == n * n);
```
#### 1. Initial

 $\triangleright$  (k == 0 && r == 0 && s==1) => (r == k\*k && s ==  $2*k + 1)$  $\triangleright$  YES **KORK STRAIN A BAR SHOP** 

### Example 2: Take 2

```
Strengthen I with facts about s
```

```
assume(n > 0);var k = 0;
var r = 0;
var s = 1;
while (k != n) {
  invariant(r = k*k & s == 2*k + 1);
  r = r + s;
  s = s + 2;k = k + 1;
}
assert(r == n * n);2. Goal
```
<span id="page-19-0"></span> $\triangleright$  (r == k\*k && s == 2\*k + 1 && k == n) => (r == n\*n)  $\triangleright$  YES **KORK ERKER ER AGA** 

### Example 2: Take 2

```
Strengthen I with facts about s
```

```
assume(n > 0);var k = 0;
var r = 0;
var s = 1;
while (k != n) {
  invariant(r == k*k && s == 2*k + 1);
  r = r + s;
  s = s + 2:
 k = k + 1;
}
assert(r == n * n);
```
#### 3. Preserve

<span id="page-20-0"></span> $(r == k * k \&& s == 2 * k + 1 \& k k$  != n) =>  $(r + s == (k+1) * (k+1) \& s + 2 == 2 * (k+1) + 1)$  $(r + s == (k+1) * (k+1) \& s + 2 == 2 * (k+1) + 1)$  $(r + s == (k+1) * (k+1) \& s + 2 == 2 * (k+1) + 1)$  $(r + s == (k+1) * (k+1) \& s + 2 == 2 * (k+1) + 1)$  $(r + s == (k+1) * (k+1) \& s + 2 == 2 * (k+1) + 1)$  $(r + s == (k+1) * (k+1) \& s + 2 == 2 * (k+1) + 1)$  $(r + s == (k+1) * (k+1) \& s + 2 == 2 * (k+1) + 1)$  $(r + s == (k+1) * (k+1) \& s + 2 == 2 * (k+1) + 1)$  $(r + s == (k+1) * (k+1) \& s + 2 == 2 * (k+1) + 1)$  $(r + s == (k+1) * (k+1) \& s + 2 == 2 * (k+1) + 1)$  $(r + s == (k+1) * (k+1) \& s + 2 == 2 * (k+1) + 1)$  $(r + s == (k+1) * (k+1) \& s + 2 == 2 * (k+1) + 1)$ 

### Adding Features To IMP

#### $\blacktriangleright$  Functions

K ロ X K 메 X K B X X B X X D X O Q Q O

#### <span id="page-21-0"></span> $\blacktriangleright$  Pointers

### $IMP + Functions$

```
data Fun = F String [Var] Com
data Com = \ldots
```

```
| Call Var Fun [Expr]
| Return Expr
```
K ロ ▶ K @ ▶ K 할 ▶ K 할 ▶ | 할 | ⊙Q @

data Pgm = [Fun]

 $IMP + Functions$ 

A function is a big sequence of Com which **does not modify** formals

```
function f(x1,...,xn)requires(pre);
  ensures(post);
  body;
  return e;
}
```
### Precondition

- $\blacktriangleright$  Predicate over the formal parameters  $x1, \ldots, xn$
- $\blacktriangleright$  That records assumption about inputs

#### Postcondition

- $\triangleright$  Predicate over the formals and return value  $s$ result
- K ロ ▶ K @ ▶ K 할 > K 할 > 1 할 > 1 ⊙ Q Q ^  $\triangleright$  That records assertion about outputs

## Modular Verification With Contracts

- $\triangleright$  Together, pre- and post- conditions called **contracts**
- $\triangleright$  We can generate VC (hence, verify) one-function-at-a-time

**KORK ERKER ADE YOUR** 

 $\triangleright$  Using just contracts for all called functions

### **Questions**

- 1. How to verify each function with callee contracts?
- 2. How to verify Call commands?

Verifying A Single Function

To verify a single function

```
function f(x1,...,xn)requires(pre);
  ensures(post);
  body;
  return e;
}
```
we need to just verify the Hoare-triple

```
{pre} body ; $result := r {post}
```
Exercise How will you handle return sprinkled within body ?

**KORK ERKER ADE YOUR** 

## Verifying A Single Call Command

To establish a Hoare-triple for a single call command

$$
\begin{array}{c}\n\{P\} \\
y := f(e) \\
\{Q\}\n\end{array}
$$

1. We must guarantee that  $pre$  (of  $f$ ) holds *before* the call 2. We can **assume** that post (off') holds after the call

Hence, the above triple reduces to verifying that

```
{P}assert (pre[e1/x1,...,en/xn]);
   assume (\text{post}[e1/x1,...,en/xn, tmp/\$result];y := tmp;{Q}
```
4 D > 4 P + 4 B + 4 B + B + 9 Q O

where tmp is a fresh temporary variable.

## Caller-Callee Contract Duality

Note that at the **callsite** for a function, we

- $\triangleright$  assert the pre-condition
- $\triangleright$  assume the post-condition

while when checking the **callee** we

- $\triangleright$  assume the pre-condition
- $\triangleright$  assert the post-condition

#### This is key for modular verification

 $\triangleright$  Breaks verification up into pieces matching function abstraction

**KORK ERKER ADE YOUR** 

<span id="page-28-0"></span>}

Consider a function

```
function binarySearch(a, v){
  requires(sorted(a));
  ensures($result == -1|| 0 \leq $result \leq a.length && a[$result] == v
         );
  ...
}
```
**KORK ERKER ADE YOUR** 

where we want to verify

```
assume(sorted(arr));
y = binarySearch(arr, 12);if (y := -1){
  assert (\ar{r}[y] == 12)...
```
Example: Precondition VC

Consider a function

```
function binarySearch(a, v){
  requires(sorted(a));
  ensures($result == -1
         || 0 \leq $result \leq a.length && a[$result] == v
         );
  ...
}
```
Replace call with assert and assume

 $//pre[arr/a, 12/v]$ assert(sorted(arr));

//post[arr/a, 12/v, y/£result]  $assume(y == -1)$  $||$  O<=y<a.length && a[y] == 12[\);](#page-28-0) Example: A Locking Protocol

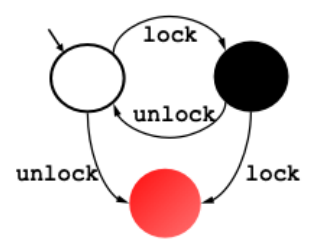

### "An attempt to re-acquire an acquired lock or release a released lock will cause a deadlock."

Figure: Calls to lock and unlock Must Alternate

**KORK STRAIN A BAR SHOP** 

Example: A Locking Protocol

The lock and unlock functions

```
function lock(l){
 assert(1 == 0); //UNLOCKED
 return 1; //LOCKED
}
```

```
function unlock(l){
 assert(1 == 1); //UNLOCKED
 return 0; //LOCKED
}
```
State of lock encoded in value

What are the **contracts** ? Pretty easy...

**KORK ERKER ADE YOUR** 

### Example: A Locking Protocol

The lock and unlock functions with contracts

```
function lock(l){
  requires(1 == 0);
  ensures($result == 1);
```

```
assert(1 == 0); //UNLOCKED
 return 1; //LOCKED
}
```

```
function unlock(l){
  requires(1 == 1);
  ensures($result == 0);
```

```
assert(1 == 1); //UNLOCKED
 return 0; //LOCKED
}
```
**KORK ERKER ADE YOUR** 

Example: Lock Verification

To verify this program

```
assume(1 == 0);if (n \, \frac{\gamma}{2} == 0) {
  1 = \text{lock}(1);}
...
if (n \frac{9}{2} == 0) {
  l = \text{undock}(l);
}
we just verify
```

```
assume(1 == 0);if (n \, \frac{\gamma}{2} == 0) {
  assert(1 == 0);assume(tmpa == 1);l = \text{tmpa};}
```
**KORK STRAIN A BAR SHOP** 

### Adding Features To IMP

- $\blacktriangleright$  Functions
- $\blacktriangleright$  Pointers

K ロ X K 메 X K B X X B X X D X O Q Q O

Let us add references to IMP

data Com = Deref Var Var  $x := *y$ | DerefAsgn Var Expr  $- *x := e$ 

We find that our assignment rule does not work with aliasing

K ロ ▶ K @ ▶ K 할 > K 할 > 1 할 > 1 이익어

As  $*x$  and  $*y$  are aliased, the following is valid

$$
\{x == y\} \qquad *x = 5 \qquad \{*x + *y == 10\}
$$

K ロ ▶ K @ ▶ K 할 ▶ K 할 ▶ | 할 | ⊙Q @

In general, for what P is the following valid?

$$
\{P\} \qquad *x = 5 \qquad \{ *x + *y == 10\}
$$

Intuitively, P is something like

$$
*y == 5 || x = y
$$

- In the first case, the two sum upto 10.
- In the second case, the aliasing kicks in.

K ロ ▶ K @ ▶ K 할 > K 할 > 1 할 > 1 이익어

In general, for what P is the following valid?

K ロ ▶ K @ ▶ K 할 > K 할 > 1 할 > 1 이익어

$$
\{P\} \qquad *x = 5 \qquad \{ *x + *y == 10\}
$$

But the Hoare-rule gives us

 $(*x + *y == 10) [5 / *x]$  $== (5 + *y == 10)$  $==$  (\*y == 5)

Uh oh! We lost one case! What happened?!

The substitution [e/x] only works when

 $\triangleright$  x is the only representation for the value in the predicate

**K ロ ▶ K @ ▶ K 할 X X 할 X → 할 X → 9 Q Q ^** 

Here, there were **two possible** representations

- $*x$
- $\blacktriangleright$  \*  $V$

and we say *possible* because it depends on the aliasing.

 $\blacktriangleright$  This is why aliasing is tricky

## Verification With References

#### Key idea

Beef up our logic to handle memory as a monolithic entity

K ロ ▶ K @ ▶ K 할 > K 할 > 1 할 > 1 이익어

- 1. Extend logic theory (and SMT solver)
- 2. Extend Hoare-Rule

Note: Classical solution due to [McCarthy](http://fill.this.in)

It has its issues but thats another story...

# A Logic For Modelling References

- 1. Memory **Variables** M :: Mem
- 2. Select Operator for reading memory sel
- 3. Update Operator for writing memory upd
- 4. Axioms for reasoning about sel and upd

```
forall M, A1, A2, V.
    A1 == A2 => sel(upd(M, A1, V), A2) == V
```

```
forall M, A1, A2, V.
    A1 /= A2 => sel(upd(M, A1, V), A2) == sel(M, A2)
```
**KORK ERKER ADE YOUR** 

## Updated Hoare-Rule for References

New rule for deref-read

 ${B \text{ [sel}(M, y)/x]} x := *y {B}$ 

New rule for deref-write

$$
\{ B \ [upd(M, x, e)/M] \} *x := e \{ B \}
$$

K ロ ▶ K @ ▶ K 할 > K 할 > 1 할 > 1 이익어

### Assignments and Aliasing Revisited

In general, for what P is the following valid?

$$
\{P\} \qquad *x = 5 \qquad \{ *x + *y == 10\}
$$

Or rather,

$$
{P} \qquad \ast x = 5 \quad \{ \text{sel}(M, x) + \text{sel}(M, y) = 10 \}
$$

Now, with the new **deref-write** rule P becomes

TODO FIX THIS ~~~~~ {.javascript}  $A = [upd(M, x, 5)/M]$  $(x+y=10) =$  [upd(M, x, 5)/M] (sel(M,x) + sel(M,y) = 10) = sel(upd(M, x, 5), x) + sel(upd(M, x, 5), y) =  $10 = 5 +$ sel(upd(M, x, 5), y) = 10 = sel(upd(M, x, 5), y) = 5 = (x = y &  $5 = 5$ ) ||  $(x := y \& \text{sel}(M, y) = 5) = x=y || *y = 5 \text{````''''}$ 

Which is exactly what we wanted!

### Deductive Verifiers

We have just scratched the surface

Many industrial strength verifiers for real languages

- $\blacktriangleright$  [Why3](http://krakatoa.lri.fr/jessie.html)
- $\blacktriangleright$  [ESC-Java](http://kindsoftware.com/products/opensource/ESCJava2/)

And these, which you can play with [online](http://rise4fun.com)

- $\triangleright$  [VCC](http://rise4fun.com/Vcc/lsearch)
- $\triangleright$  [Spec# 1](http://rise4fun.com/SpecSharp/Add) [Spec# 2](http://rise4fun.com/SpecSharp/BinarySearch)
- $\blacktriangleright$  [Verifast](http://rise4fun.com/VeriFast/list%20reverse)

All very impressive: Try them out and see!

<span id="page-44-0"></span>Main hassle: writing invariants, pre and post. . .

**KORK ERKER ADE YOUR**